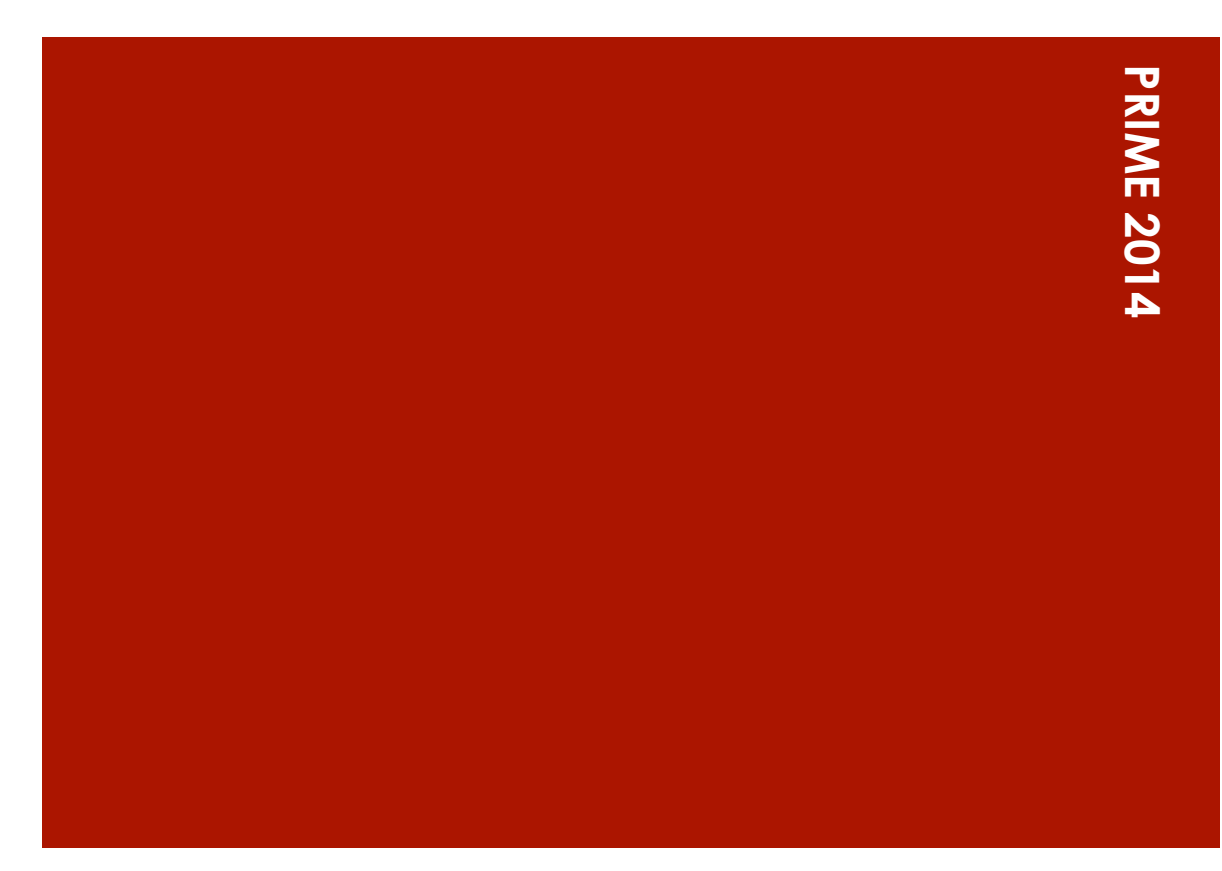

#### Deployment of Virtual Cluster on a Commercial Cloud Platform for Molecular Docking and Elasticity of the **Clusters**

Nara Institute of Science and Technology (NAIST), Japan Katy Pham, 08/27/14

### **Overview**

- ¡ Objective: upload a virtual machine that runs a protein-ligand interaction simulating program (Dock6) onto FutureGrid
- Purpose: having Dock6 onto the commercial cloud will allow tasks to be performed cheaply and efficiently
- 3 areas will be investigated:
	- **Elasticity of the clusters (Katy)**
	- **E** Fault tolerance of the system (Derek)
	- Use of several virtual clusters on various commercial clouds to form a single system (Anthony)

### Week 8 Progress

- Completed the yarn-pseudo distributed operation job and it worked successfully
- **Set up the Hadoop cluster using Tokyo VM as the master and** Fanship VM as the slave
- Edited the configuration files core-site.xml and yarn-site.xml specified the ip addresses for the hosts
- Ran into problems while setting up the hadoop cluster: one of them was related to firewall being up (although we thought that we permanently disabled firewalls on our VMs)
- **E** Another problem was that when turning on the services for Namenode and Datanode, only Tokyo showed up as being connected  $\rightarrow$  solution: hadoop required all machines to have a list of the hostnames of all machines in the cluster inside the hostfile
- **In order to facilitate the use of Hadoop with ViNe (for future usage),** we decided to edit the configuration file hdfs-site.xml so that there' s no need to keep the /etc/hosts file consistent on all nodes (easier because ViNe assigns an IP address for each node dynamically)
- Successful Run through of a sample yarn job on the hadoop cluster

### Final Results:

- **Installation of Java version 8 on the VMs in order to install** Hadoop
- **Successfully installed Hadoop on Barco Front End 1 VM**
- **Successfully tested Hadoop in standalone mode**
- ¡ Successfully tested Hadoop in pseudo-distributed mode
- **Successfully tested Hadoop in fully-distributed mode**
- **Performed cloning of Barco Front End 1 VM to make Tokyo VM** and Fanship VM
- Creation of cluster made up of Tokyo VM (master) and Fanship VM (slave)
- **Ran multiple sample commands in each mode to verify that** Hadoop was working properly

### **SHIMOJO SENSEI**'**S LAB TRIP**

#### ¡ **Amanohashidate**

- **Ate Japanese Seafood Donburi**
- Went on a sightseeing ship
- Got to be at the beach for a little
- Went to the top of Kasamatsu park after (literally) riding the ropeway
- **Went to winery to do wine tasting**
- **Stayed at an onsen hotel in Kinosaki (situated in city full of** onsens!)
- **Experienced the onsen experience! Put on yukatas, ate** traditional Japanese dinners and went to onsens!
- **Fireworks!**

#### ¡ **Izushi**

- Had traditional Japanese breakfast
- Went to an onsen one more time
- **Experienced making soba noodles from scratch (super** interesting and fun), then got to eat our own soba!
- Walked around Izushi and did sake tasting

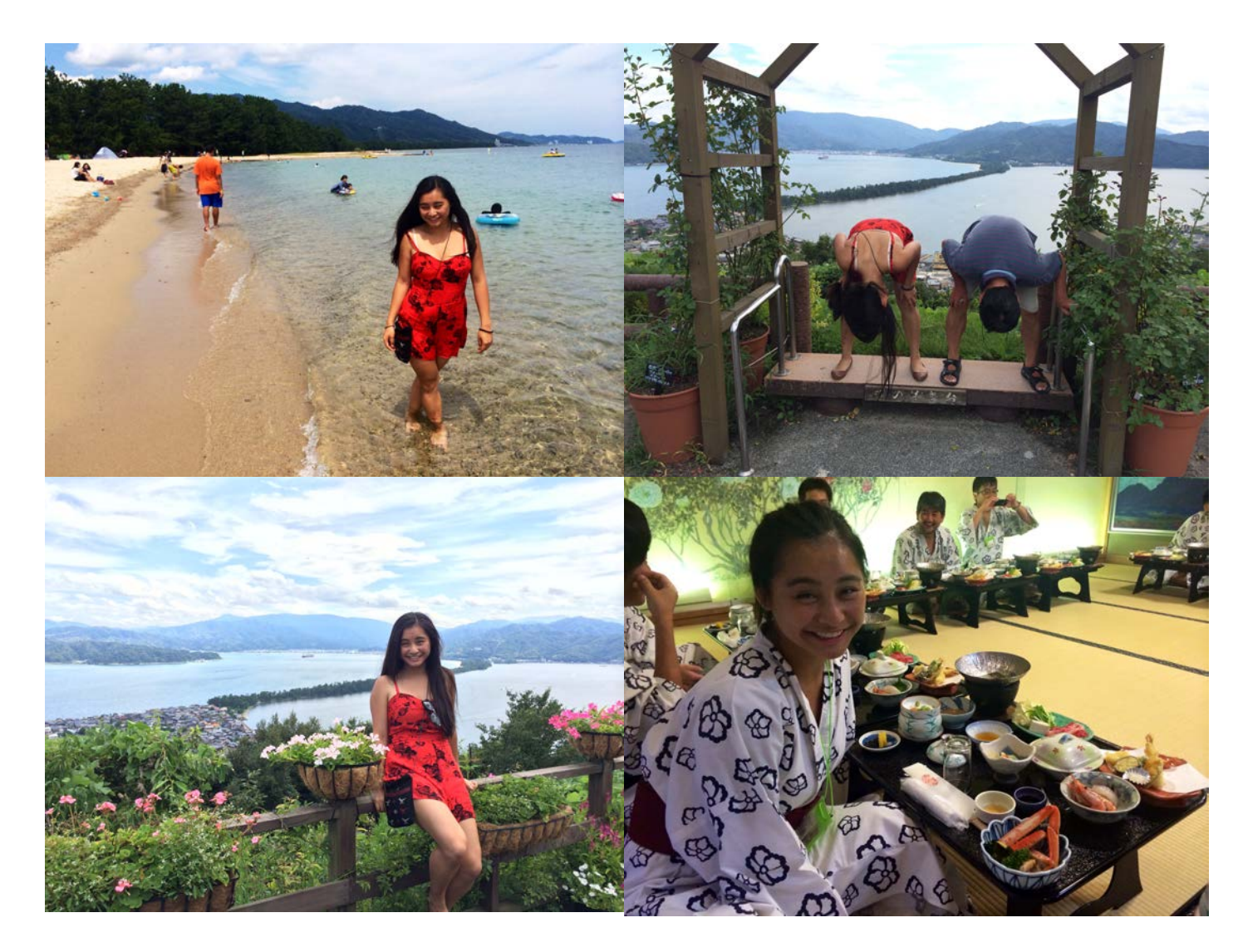

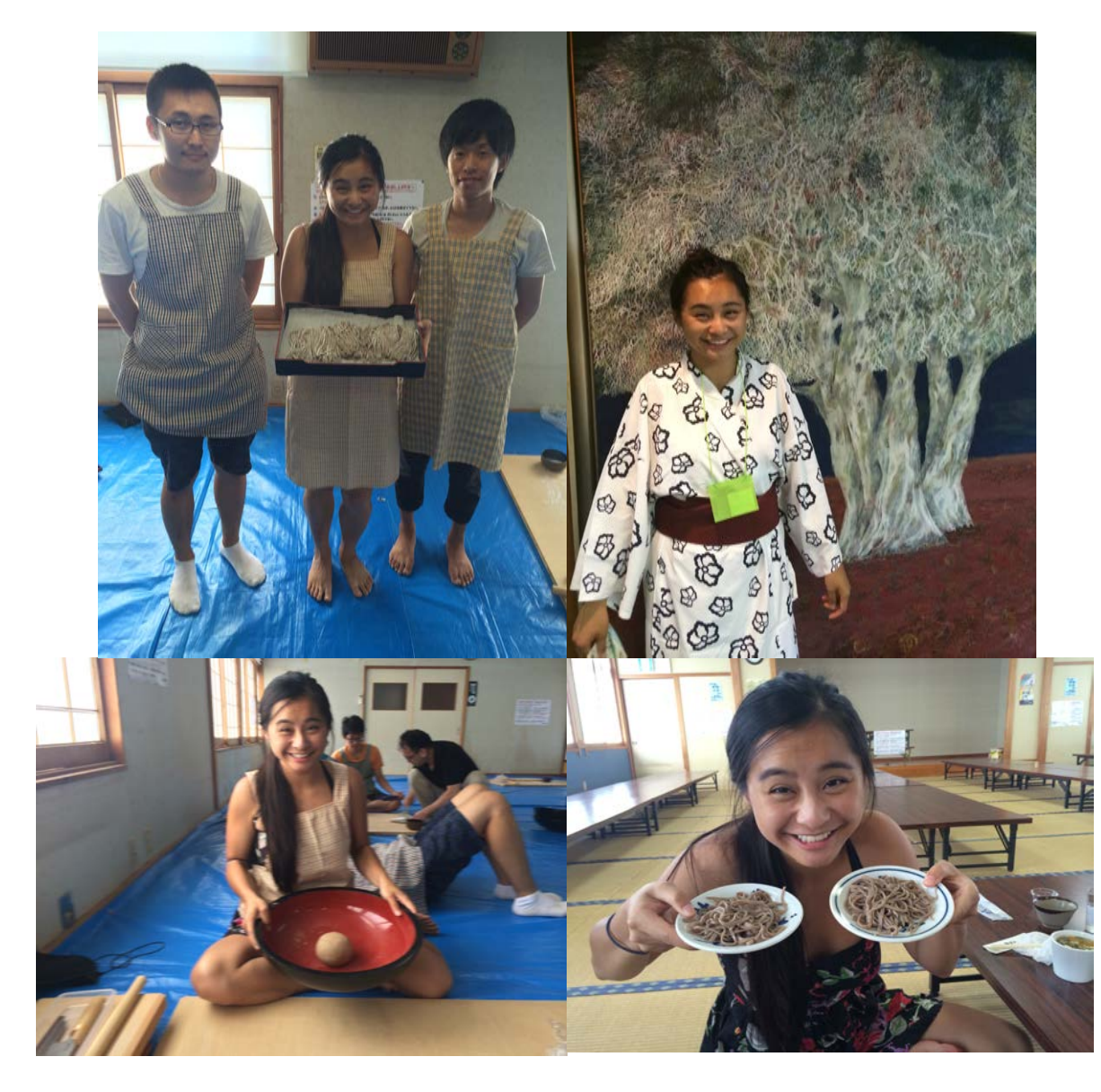

Shimojo Sensei 's Lab at Kasamatsu Park! Thank you for inviting us, Shimojo Sensei!

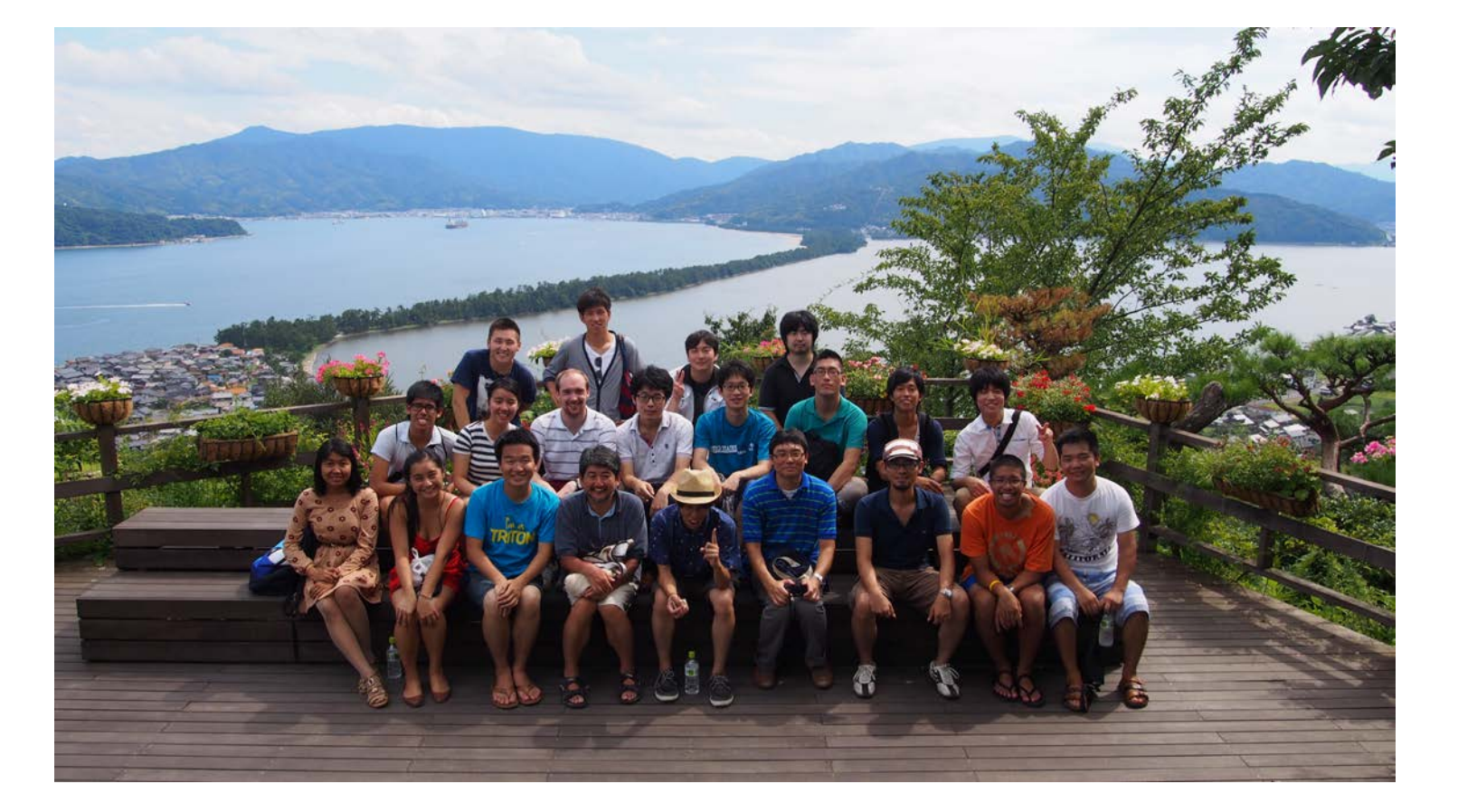

## Acknowledgements

- $\blacksquare$  I would like to thank:
	- ¡ The graduate students, professors & assistant professors for being so friendly, welcoming and helpful
	- ¡ Dr. Haga for his constant guidance and for providing us with this incredible opportunity
	- ¡ Ichikawa-Sensei for always answering our questions and teaching us more about Japan
	- The amazing PRIME Staff (Dr. Gabriele Wienhausen Principal Investigator, Mrs. Teri Simas, Mr. Jim Galvin) for continuous support and guidance
	- ¡ Dr. Abbie Celniker for her generous donations that are allowing for me to participate in this program
	- **I** JASSO for the scholarship
	- NAIST for providing the accomodations
	- **Karen Rodriguez and Kevin Lam for training us during Spring Quarter**
	- **Previous PRIME students for their excellent advice**